C:\Users\Olymp\Documents\Олимпиада 34\Задача 1.cs

```
// 34, задача 1
using System;
using System.Collections.Generic;
using System. Linq;
using System. Text;
using System. Threading. Tasks;
патеѕрасе Задача 1
\mathcal{L}_{\mathcal{L}}class Program 1
                            \ddot{\cdot}\{static Int64 insert(string a)
         \mathcal{L}_{\mathcal{L}}Int64 n = 0;
              bool ok = true;while (ok)\left\{ \right.ok = false;Console.Write(a);
                   try
                   \mathfrak{t}n = Int64.Parse(Console.FeadLine());
                   \mathcal{F}catch
                   \{Console.Write("Вы ввели что-то неправильно. ");
                       ok = true;\mathcal{P}P.
              return n;
         \mathcal{F}static Int64 a1, b1, c1, a2, b2, c2;
         static Int64 bezizlishkov(Int64 n) //покупка без излишков
         \left\{ \right.Int64 sum = (n / 144) * 11400;a1 = n / 144;n %= 144;
              sum += (n / 12) * 1024;b1 = n / 12;n %= 12;
              sum += n * 105;
              c1 = n;return sum;
         \mathcal{Y}\rightarrowstatic Int64 sizlishkami(Int64 n) //покупка с излишками
         \{Int64 a21, a22;
              Int64 sum = (n / 144 + 1) * 11400;
              a21 = n / 144 + 1;
              b2 = 0;c2 = 0;Int64 sum2 = (n / 144) * 11400;a22 = n / 144;sum2 += (n / 12 + 1) * 1024;b2 = n / 12 + 1;
              if(sum < sum2)\left\{ \right.a2 = a21;b2 = 0;return sum;
              \mathcal{Y}else
              \mathcal{L}_{\mathcal{L}}a2 = a22;return sum2;
                                                                       Nucin
              \mathcal{Y}\mathcal{Y}5.02.2016static void Main()
```
 $\mathbf{1}$ 

## C:\Users\Olymp\Documents\Олимпиада 34\Задача 1.cs

 $\left\{ \right.$ 

₹

 $\rightarrow$ 

 $\rightarrow$ 

 $\}$ 

 $\mathcal{F}$ 

 $\mathcal{F}$ 

Console.Clear();

bool dow =  $true$ ; while (dow)  $\overline{\mathcal{L}}$ Int64  $n = insert("BBEQATE KOJW4ECTBO R3P: ");$ Int64 sum1 = bezizlishkov(n), sum2 = sizlishkami(n);  $if(sum1 < sum2)$ € Соnsole.WriteLine("Оптимальной покупка будет, если взять без излишков.\пВыходит - {0}руб.*к* \nHaдo взять:\n{1} пар носков\n{2} связок носков\n{3} Коробок носков\nBcero выйдет {4} пар носков", sum1,∠ c1, b1, a1, a1  $\frac{1}{2}$  144; + b1 \* 12 + c1);  $\mathcal{F}$ else  $\mathcal{L}$ Console.WriteLine("Оптимальной покупка будет, если взять с излишками.\пЕсли брать без  $\epsilon$ излишков, то выйдет {0}руб.\nС излишками - {1}руб.\nРазница - {2}руб.\nНадо взять:\n{3} пар носков\n{4} ≥ связок носков\n{5} Коробок носков\nВсего выйдет {6} пар носков", sum1, sum2, sum1 - sum2, c2, b2, a2, a2 ≥  $* 144 + b2 * 12 + c2$ ;  $\mathcal{Y}$ Console.WriteLine("\n\nЧтобы Запустить еще раз, нажмите на пробел"); int a = Console.ReadKey(true).KeyChar; if  $(a != 32)$  $\{$  $dow = false;$ 

Mucm 2/2

05.02.2016

 $\overline{2}$ 

```
// 34, задача 2
using System;
using System.Collections.Generic;
using System. Linq;
using System. Text;
using System. Threading. Tasks;
namespace Задача2
\left\{ \right.class Program
    \mathcal{L}_{\mathcal{L}}static double[,] A;
         static int[][] B;
         static int[]V;static double sr;
         static void Inserter()// Заполнение матрицы
         €
              Random rnd = new Random();for (int i = 0; i < A. GetLength(0); i++)₹
                  for (int j = 0; j < A. GetLength(1); j++)€
                       int t = rnd.Next() % 2;if (t == 0)t = -1;A[i, j] = (rnd.Next() % 10) * t;\mathcal{Y}\mathcal{Y}\mathcal{Y}static void OutA()// Вывод матрицы
         ₹
             Console.WriteLine("\nИсходная матрица A:");
             for (int i = 0; i < A.GetLength(0); i++)
              \left\{ \right.for (int j = 0; j < A. GetLength(1); j++)\{string t = "";if (A[i, j] > = 0)<br>t = "";
                       Console.Write("{0}{1}", t, A[i, j]);
                  P,
                  Console.WriteLine();
              €
                \mathbb{Z}\mathcal{F}static void FindSr() //Нахождение среднеарифмитического
         €
              Int64 us = \theta, sum = \theta, dou = (A.GetLength(\theta) + 1)/ 2, dof = 1;
              for (int i = \theta; i < A.GetLength(\theta); i++)
              €
                  dof = i + 1;if(dof > dou)
                  \left\{ \right.dof = A.GetLength(0) - dof + 1;-}
                  for (int j = 0; j < dof; j++, us++)
                  \{sum += (Int64)A[i, A.GetLength(1) - 1 - j];if (dof < dou)dof++;
                                                                                 Augus 1/3<br>05.02.2011
                  else
                       dof--;sr = sum / (double)us;\mathcal{Y}static void MakerB() // Создание ступенчатого массива
         €
```
C:\Users\Olymp\Documents\Олимпиада\_34\Задача 2.cs

```
for (int i = 0; i < A. GetLength(0); i++) // Вывод матрицы
      \left\{ \right.int m = 0;
           for (int j = 0; j < A. GetLength(1); j++)\{if (A[i, j] > sr)m++;- 7
           B[i] = new int[m];
           for (int j = 0, added = 0; j < A. GetLength(1); j++)\left\{ \right.if (A[i, j] > sr)\left\{ \right.B[i][added] = (int)A[i, j];added++;\mathcal{Y}\mathcal{F}\mathcal{F}\mathcal{L}static void OutB() // Вывод ступенчатого массива
 \mathbf{f}Console.WriteLine("\nСтупенчатый массив В:");
      for (int i = 0; i < B. GetLength(0); i++)\mathcal{L}_{\mathcal{L}}for (int j = 0; j < B[i]. Count(); j++)\mathcal{L}_{\mathcal{L}}string t = ";
               if (B[i][j] > = 0)<br>t = ";
               Console.Write("{0}{1}", t, B[i][j]);
          if (B[i].Count() == 0)Console.write("nr");
          Console.WriteLine();
     \mathcal{Y}\mathcal{Y}static void MakerV() // Создание массива с минимальными элементами
\left\{ \right.for (int i = 0; i < B. GetLength(0); i++)
     ₹
          if (B[i].Count() == 0)€
               V[i] = -1000:
               continue;
       Ant min = B[i][0];for (int j = 1; j < B[i]. Count(); j++)€
               if (B[i][j] < min)min = B[i][j];- 1
          V[i] = min;\mathcal{Y}\mathcal{F}static void OutV() // Вывод массива с минимальными элементами
\mathcal{I}Console.WriteLine("\пМинимальные элементы строк:");
     for (int i = 0; i < V. Count(); i++)\mathcal{L}_{\mathcal{L}_{\mathcal{L}}}if (V[i] == -1000)Console.Write("nr ");
          else
               Console.Write("\{\theta\} ", V[i]\};}
                                                                  Nuev 2/3
\mathcal{E}static void Main()
                                                                        05.02.2016
\mathcal{A}bool dow = true;
    while (dow)
     €
```
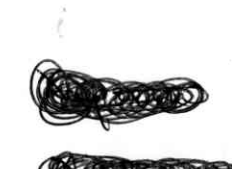

 $\overline{2}$ 

## C:\Users\Olymp\Documents\Олимпиада\_34\Задача 2.cs

 $\}$ 

 $5x$ 

```
Int64 n = 0:bool ok = true;
              while (ok)\mathfrak{c}ok = false;Console.Write("Введите размер Матрицы: ");
                    try
                 \mathcal{F}_{\mathcal{A}}n = Int64.Parse(Console. ReadLine());
                   \mathcal{L}kcatch
                    \left\{ \right.Console.Write("Вы ввели что-то неправильно. ");
                        ok = true;\mathcal{F}\rightarrow }
              A = new double[n, n];B = new int[n][];V = new int[n];Inserter(); // Заполнение матрицы<br>OutA(); // Вывод матрицы
              FindSr(); //Нахождение среднеарифмитического
              Console.WriteLine("\пСреднее = {0:F2}", sr);<br>MakerB(); // Создание ступенчатого массива
              OutB(); // Вывод ступенчатого массива
              MakerV(); // Создание массива с минимальными элементами
              OutV(); // Вывод смассива с минимальными элементами
              Console.WriteLine("\n\n4тобы Запустить еще раз, нажмите на пробел");
              int a = Console.ReadKey(true).KeyChar;
              if(a != 32)
              \{dow = false;3
              Console.Clear();
         \}\}\mathcal{Y}
```
 $\overline{3}$ 

Nucur 3/3

05.02.2016

C:\Users\Olymp\Documents\Олимпиада\_34\Задача 3.cs

```
1134.3929423using System;
  using System.Collections.Generic;
  using System.Linq;
  using System. Text;
  using System. Threading. Tasks;
A namespace Задача_3
  \left\{ \right.class Program
       \mathcal{L}_{\mathcal{L}}static bool[] was;
            static int[] A;
            static int M;
            static int insert(string a)
            \{int n = 0;
                 bool ok = true;
                 while (ok)
                 \left\{ \right.ok = false;Console.Write(a);
                      try
                      \{n = int.Parse(Console.PeadLine());
                      \mathcal{Y}catch <sup>-</sup>
                      \{Console.Write("Вы ввели что-то неправильно. ");
                           ok = true;\mathcal{Y}\mathcal{Y}return n;
            \mathcal{F}static void sol(int i, int sum)
            \mathcal{L}_{\mathcal{L}}was[i] = true;sum += A[i];if(sum == M)\left\{ \right.Console.Write("Сумму {0} можно разменять следующими купюрами: ", M);
                      for (int j = 0; j < A. Count(); j++)\mathcal{A}if (was[j])\mathcal{O}(\mathbf{r})\left\{ \right.Console.Write("\{0\}", A[j]);
                           \mathcal{E}}
                      Console.WriteLine();
                      was[i] = false;return;
                 €
                 if(sum > M)\{was[i] = false;return;
                 J,
                 for (int j = i + 1; j < was. Count(); j++)\mathcal{L}_{\mathcal{L}}sol(j, sum);Aucun 1./2<br>05.02.2016
                 }
                was[i] = false;\mathcal{Y}static void Main()
            \{bool dow = true;
                while (dow)
                 ₹
                      int n;
                      n = insert("Введите количество купюр: ");
```
 $\mathbf{1}$ 

## C:\Users\Olymp\Documents\Олимпиада\_34\Задача 3.cs

```
M = insert("Введите сумму: ");
A = new int[n];was = new bool[n];for (int i = \theta; i < n; i++)
\{A[i] = insert("Введите достоинство купюры №" + (i + 1) + ": ");
\mathcal{Y}for (int i = 0; i < n; i++)\left\{ \right.sol(i, 0);\mathfrak{I}\hbar\mathbb{R}
```

```
Console.WriteLine("\n\nЧтобы Запустить еще раз, нажмите на пробел");
int a = Console.ReadKey(true).KeyChar;
if (a != 32)
\{dow = false;\mathcal{Y}Console.Clear();
```
 $\lambda$  as

 $\mathcal{F}$ 

 $\}$ 

 $\mathcal{F}$ 

 $\mathcal{F}$ 

Nuem 82/2<br>05.02.2016

 $\frac{1}{2}$ 

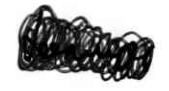

 $A$ ver  $1/2$ 

#33, задача 2

from copy import \*

def MyInput():  $valid = False$ while not valid: # Проврека входных данных  $s = input()$ try:  $float(s)$ except ValueError: print('> Введено не число!') continue  $N = float(s)$ if  $N % 1 == 0$ : if  $N > 0$ :  $valid = True$ else: print('> Введено неположительное число!') else: print('> Введено нецелое число!')  $return int(s)$ def GetWays(money, A, used =  $[]$ , index = 0): # Рекурсивная функция, находящая способы размена if money ==  $0$ : print(\*used) # Вывод найденного способа elif len(used) < len(A): for i in range(index,  $len(A))$ : # Перебор вариантов  $new = copy(used)$  $new.append(A[i])$ GetWays(money -  $A[i]$ , A, new,  $i + 1$ ) want =  $True$ while want: # Ввод данных print('> Введите сумму, которую нужно разменять') money =  $MyInput()$ print('> Введите количество купюр')  $N = MyInput()$ print('> Введите достоинства купюр по 1 на каждой строке')  $A = [MyInput() for i in range(N)]$  $print(')$  Варианты размена: ') GetWays(money, A) # Запуск рекурсивной функции print('> Введите 1, чтобы запустить заново, введите что-либо другое, чтобы выйти.') # Перезапуск программы при желании  $answer = input()$ if answer  $!=$  '1': - Страница 1 -

 $\frac{1}{2}$  ,  $\frac{1}{2}$ 

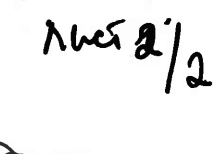

 $want = False$ 

 $b=\frac{2}{\Lambda}$ 

¥

 $\mathcal{R}$ 

задача3

 $\mathbf{r}^{(1)}$ 

 $\frac{1}{\lambda}$ 

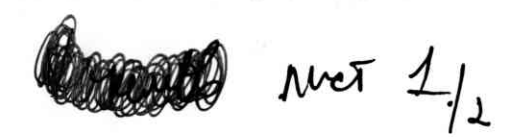

 $\gamma_{\rm{max}} = 0.05$  and  $\gamma_{\rm{max}}$ 

```
#33, задача 1
want = Truewhile want:
    print('> Введите количество носков, которое нужно купить')
    valid = Falsewhile not valid: # Проврека входных данных
        N = input()try:
             float(N)except ValueError:
             print('> Введено не число!')
            continue
        N = float(N)if N % 1 == 0:
            if N > 0:valid = True
             else:
                 print('> Введено неположительное число!')
        else:
            print('> Введено нецелое число!')
    N = int(N)box = N // (12 ** 2) # Подсчёт цены без оптимизации
    pack = (N % (12 ** 2)) // 12sock = N % 12first\_cost = box * 11400 + pack * 1025 + sock * 105print('> Покупка без оптимизации: )
    print('> Надо купить: коробок -', box, 'связок -', pack, 'отдельных пар
носков -', sock)
    print('> Цена:', first cost)
    print()不足し
    sock_price = sock * 105 # Оптимизация
    if 1025 < sock price:
        sock = 0pack += 1variant = pack * 1025 + sock * 105
    if 11400 < variant:
        box += 1pack = 0sock = 0second_{cost} = box * 11400 + pack * 1025 + sock * 105print('> Покупка с оптимизацией:')
    print('> Надо купить: Коробок -', box, 'связок -', pack, 'отдельных пар
HOCKOB -', SOCK)print('> Цена:', second_cost, 'Выгода:', first_cost - second_cost)
                                     Страница 1
                                                     \label{eq:4} \begin{array}{lllll} \mathbb{E}[\mathbf{x}]^{2} & \mathbb{E}[\mathbf{x}] \\ \end{array}
```
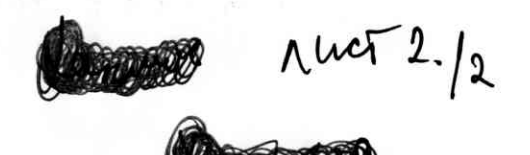

print('> Введите 1, чтобы запустить заново, введите что-либо другое, чтобы **ВЫЙТИ.** ')

 $answer = line(t)$ if answer  $!=$  '1': want  $\triangleq$  False

 $\rightarrow$ 

 $\overline{\omega}$ 

Filippine Production

 $\frac{1}{2}$ 

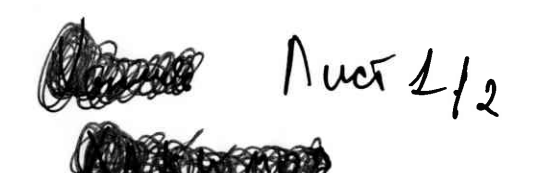

#33, задача 2

from random import \* # Подключаем библиотеку для получения случайных чисел

```
want = Truewhile want:
    valid = False'print('> Введите размер матрицы')
    while not valid: # Проврека входных данных
        N = input()try:
            float(N)except ValueError:
            print('> Введено не число!')
            continue
        N = float(N)if N % 1 == 0:
            if N > 0:
                valid = Trueelse:
                print('> Введено неположительное число!')
        else:
            print('> Введено нецелое число!')
    N = int(N)A = [[randint(0, 9) for i in range(N)] for i in range(N)] # Terenypyemматрицу А
    print('> Матрица А: ')
    for line in A:
        print(*line)
    print()height = N# Подсчитываем среднее арифметическое чисел в треугольнике
    cur = -1sum = 0amount = 0while height > 0:
        for i in range((N - height) // 2, N - ((N - height) // 2)):
            sum += A[i][cur]amount += 1height -2cur = 1average = sum / amountprint('> Среднее арифметическое чисел в треугольнике:', average)
   print()B = [[] for i in range(N)] # создаём массив В
    for i in range(N):
       for j in range(N):
```
Страница. 1

 $\sim$ 

 $\sim$   $\alpha$ 

 $Nurt\lambda|2$ 

```
if A[i][j] > average:
       B[i].append(A[i][j])if len(B[i]) == 0:
   B[i].append('nr')
```
计可变 通用 调度

```
print('> Maccub B:')
for line in B:
    print(*line)
print()
```
 $V = [min(B[i])$  for i in range(N)] # Создаём вектор V

 $print(' > BekTop V:')$  $print(*V)$ 

print('> Введите 1, чтобы запустить заново, введите что-либо другое, чтобы выйти.')  $answer = input()$ 

```
if answer != '1':
   want = False
```
 $2x$ 

Страница. 2

 $\mathcal{L}$ 

 $\frac{1}{2}$